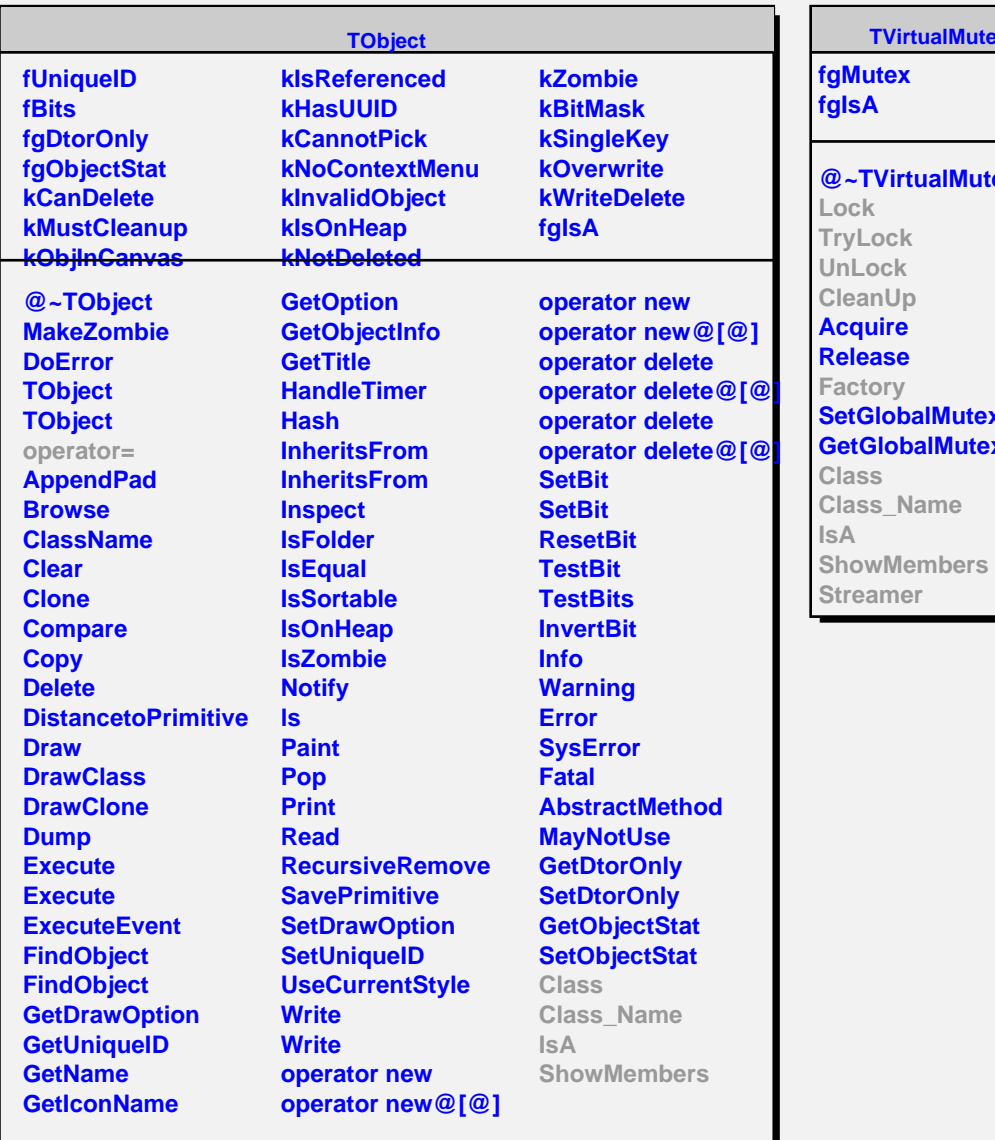

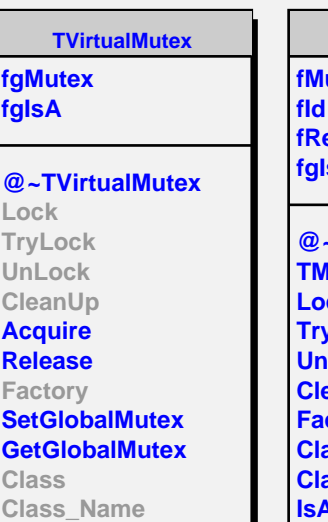

**lutexImp fRef fgIsA @~TMutex** *<u>Autex</u>* **Lock TryLock UnLock eanUp <u>Ictory</u> Class Class\_Name IsA ShowMembers Streamer StreamerNVirtual**

**TMutex**